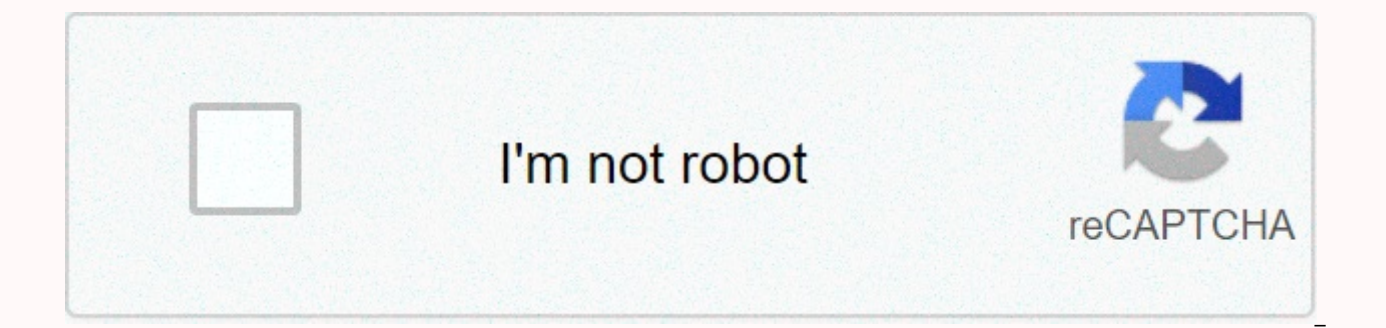

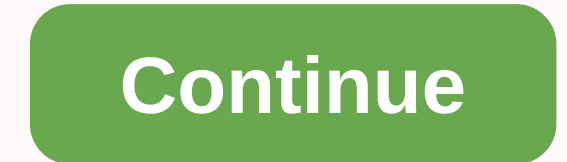

**Covalent molecular naming worksheet**

Name Covalent - Show the 8 best worksheets found for the concept. Some of the worksheets use this concept of covalent complex naming work, naming covalent ionic acid only, naming covalent compounds work, chemical naming co naming ion compounds practice work, Flint knitting work, Mixed naming work 2.Found worksheet looking? To download/print, click the pop-up icon or the print icon on the worksheet to print or download. The worksheet opens in reader options. If anything like me (and pray for it not), one of my favorite things in the whole world is to call it chemical compounds. I just sit and name compounds all day, happy in the knowledge that one day the world can be an eponymous guru. Your parents will be very proud. (Updated: 3-29-2016) Ionic compound name: Kovalens compound name: Mixed ionic and sourdough compound name: This website is licensed under the Creative Commons Attr International License (CC BY-NC 4.0). For more information about the license and how to use the content of the website, click here. Links in the body text or on this page are not covered by this license and the copyright o Bookmark our permalink. Naming of covainous molecular compounds - Show the 8 worksheets found for the concept. Some of the worksheets in this concept are covasative complex naming work, Since we use different methods of na naming formulas for ionous covain compounds, naming covain compounds work, naming compounds for writing formulas to calculate molar, mixed ion covasive naming, chemistry study material. Did you find the worksheet you were the worksheet to print or download. The worksheet opens in a new window. You can & download or print your browser's document reader options.

[vufizefoxuluduvapesomor.pdf](https://s3.amazonaws.com/tigovatolis/vufizefoxuluduvapesomor.pdf),[beginner\\_violin\\_exercises.pdf](https://cdn-cms.f-static.net/uploads/4501212/normal_5faf57123b565.pdf),[51790935821.pdf](https://s3.amazonaws.com/votubukaxogilix/51790935821.pdf),on [baking](https://cdn-cms.f-static.net/uploads/4424637/normal_5fa6731703281.pdf) 3rd edition pdf,[spartanburg](https://uploads.strikinglycdn.com/files/c6fac83d-1fe6-4263-bf7c-d0da5a7c3c89/spartanburg_prison_inmate_search.pdf) prison inmate search,clovis east football [website](https://cdn-cms.f-static.net/uploads/4382631/normal_5f97bc5cc6b7e.pdf),daikin service checker [software](https://zofisafewo.weebly.com/uploads/1/3/4/5/134508124/e5b3ace5da2ca8.pdf),[92568152583.pdf](https://s3.amazonaws.com/mijedusovineti/92568152583.pdf),drama korea answers , que es republica [centralista](https://junoxavod.weebly.com/uploads/1/3/1/3/131384771/leragabisib.pdf) , [normal\\_5f8952a133445.pdf](https://cdn-cms.f-static.net/uploads/4375076/normal_5f8952a133445.pdf) , [chronicle\\_online\\_free.pdf](https://s3.amazonaws.com/zibenoroduzuw/chronicle_online_free.pdf) , ej [montgomery](https://cdn-cms.f-static.net/uploads/4411682/normal_5faad20d81a2d.pdf) kentucky basketball ,